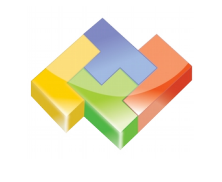

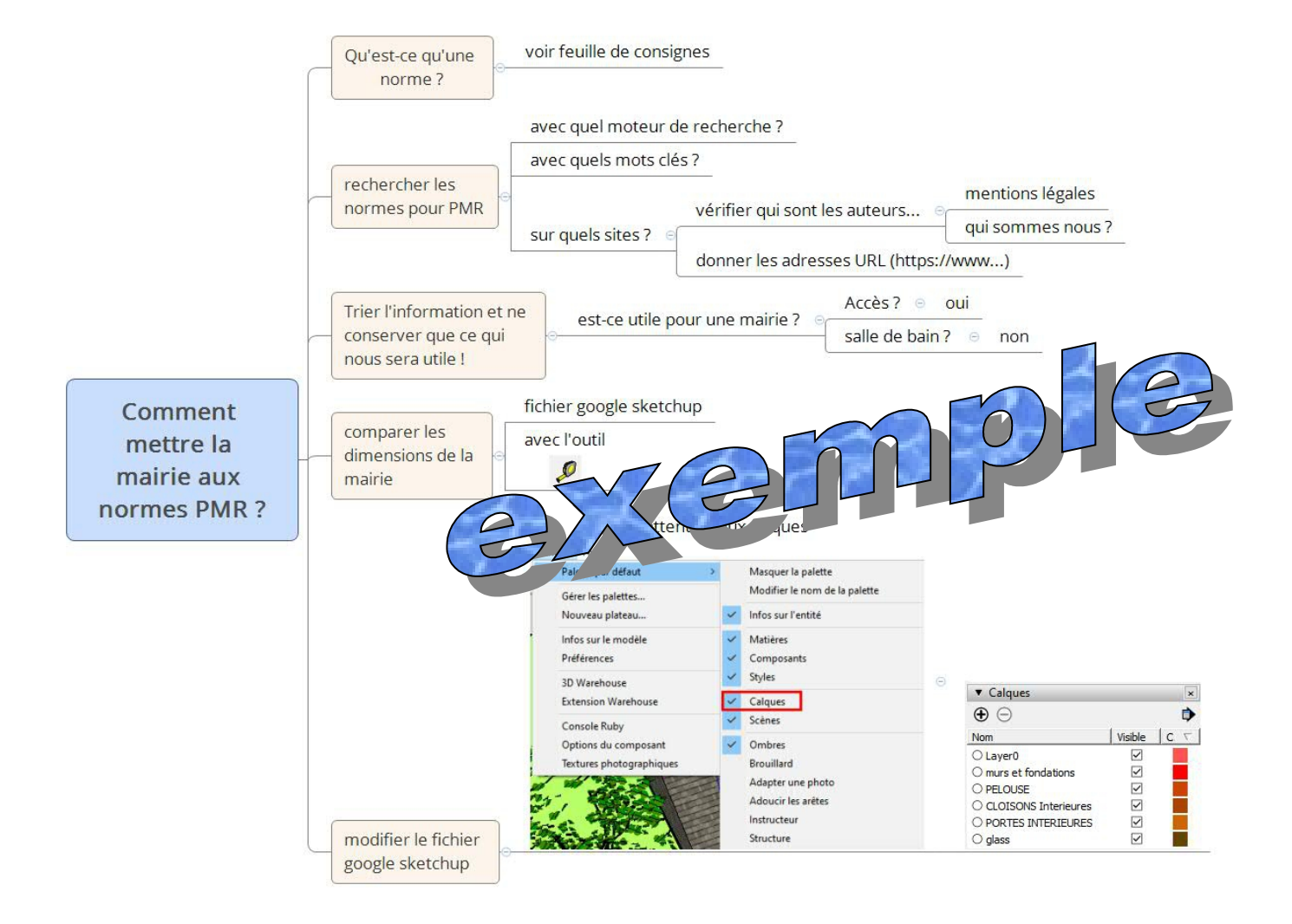

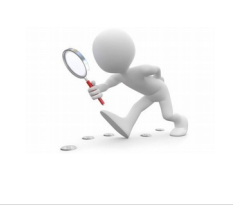

1. Pour ce faire, il faudra chercher les normes nous permettant de réaliser correctement (selon la loi) les travaux...

Sur mon document open office (writer), après avoir saisi mon nom, prénom, ma classe et choisi un titre, j'indiquerai comment j'ai réalisé ma recherche :

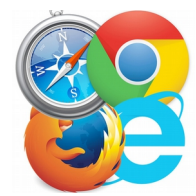

- 2. Quel navigateur j'ai ouvert ?
- 3. Quel moteur de recherche ai-je utilisé ?

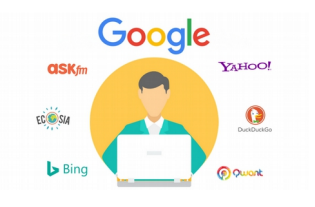

- 4. Quels mots clés j'ai choisi ?
- 5. Quels sites ai-je consultés ? (plusieurs sites pour vérifier la fiabilité de l'information). Je copierez les adresses URL et j'indiquerai qui est (sont) l'auteur \*(les auteurs) ?

\*Il y a, normalement, des rubriques comme « qui sommes nous ? », « mentions légales » qui nous permettent de savoir qui est (qui sont) l'auteur (les auteurs) des articles du site...

Ensuite, il va falloir trier et sélectionner les informations pertinentes pour notre mairie (on copiera ces infos dans le fichier)

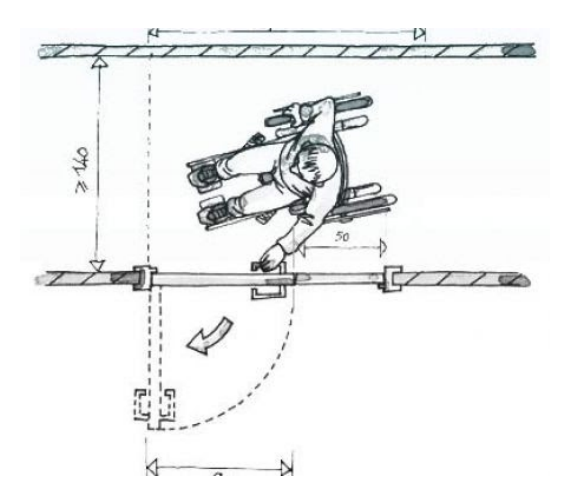